## **МІНІСТЕРСТВО ОСВІТИ І НАУКИ УКРАЇНИ**

## **ХАРКІВСЬКИЙ НАЦІОНАЛЬНИЙ ЕКОНОМІЧНИЙ УНІВЕРСИТЕТ ІМЕНІ СЕМЕНА КУЗНЕЦЯ**

# **3D-ГРАФІКА**

**Робоча програма для студентів спеціальності 186 "Видавництво та поліграфія" другого (магістерського) рівня**

> **Харків ХНЕУ ім. С. Кузнеця 2017**

**Укладач** В. П. Гаврилов

Затверджено на засіданні кафедри комп'ютерних систем і технологій. Протокол № 2 від 27.09.2016 р.

*Самостійне електронне текстове мережеве видання*

Т67 **3D-графіка :** робоча програма для студентів спеціальності 186 "Видавництво та поліграфія" другого (магістерського) рівня [Електронний ресурс] / уклад. В. П. Гаврилов. – Харків : ХНЕУ ім. С. Кузнеця, 2017. – 38 с.

Подано основні положення щодо організації навчального процесу з цієї навчальної дисципліни. Наведено опис структури дисципліни, тематичний план, вимоги до студентів, принципи поточного та підсумкового контролю знань студентів, а також плани лекцій і лабораторних занять.

Рекомендовано для студентів спеціальності 186 "Видавництво та поліграфія" другого (магістерського) рівня.

**УДК 004.92(07)**

© Харківський національний економічний університет імені Семена Кузнеця, 2017

<span id="page-2-0"></span>Мета робочої програми – максимально сприяти реалізації особистісних якостей та інтегрованих компетенцій магістра під час освоєння дисципліни "3D-графіка", розробленої на основі освітніх стандартів із застосуванням компетентнісного підходу до результатів навчання.

Основна мета досягається шляхом систематизації, поглиблення та узагальнення знань, складових теоретичну і практичну основу дисципліни"3D-графіка "для освітньої програми "Видавничо-поліграфічна справа. "

"3D-графіка" має широкий спектр застосування в усіх видах дизайнерської діяльності (дизайн інтер'єру, створення віртуальних музейних просторів, мультиплікація) і в наочній візуалізації різних технологічних процесів (анімація руху механізмів, внутрішню будову різних конструкцій і т. д.).

Навчальна дисципліна "3D-графіка" грає одну з основних ролей у програмі підготовки магістрів за напрямом Видавничо-поліграфічна справа.

Цілі і завдання дисципліни "3D-графіка" визначаються науковими та професійними аспектами підготовки кваліфікованих фахівців і складаються у формуванні свідомості магістрів на основі засвоєння закономірностей інформаційних процесів у нерозривному зв'язку з методами і способами візуалізації та моделювання тримірних об'єктів.

Завдання вивчення навчальної дисципліни "3D-графіка" полягають у наступному:

отримання системного уявлення про особливості застосування тримірного моделювання;

оволодіння знаннями у сфері опису, подання та формалізації різноманітних можливостей графічного 3D- редактора;

отримання навичок використання тримірного моделювання у вирішенні різних прикладних завдань;

ознайомлення з методами створення віртуальних просторів.

Навчальна дисципліна "3D-графіка" вивчається в 1-му семестрі і є зв'язуючою щодо суміжних навчальних дисциплін.

3

## **1. Опис навчальної дисципліни**

<span id="page-3-0"></span>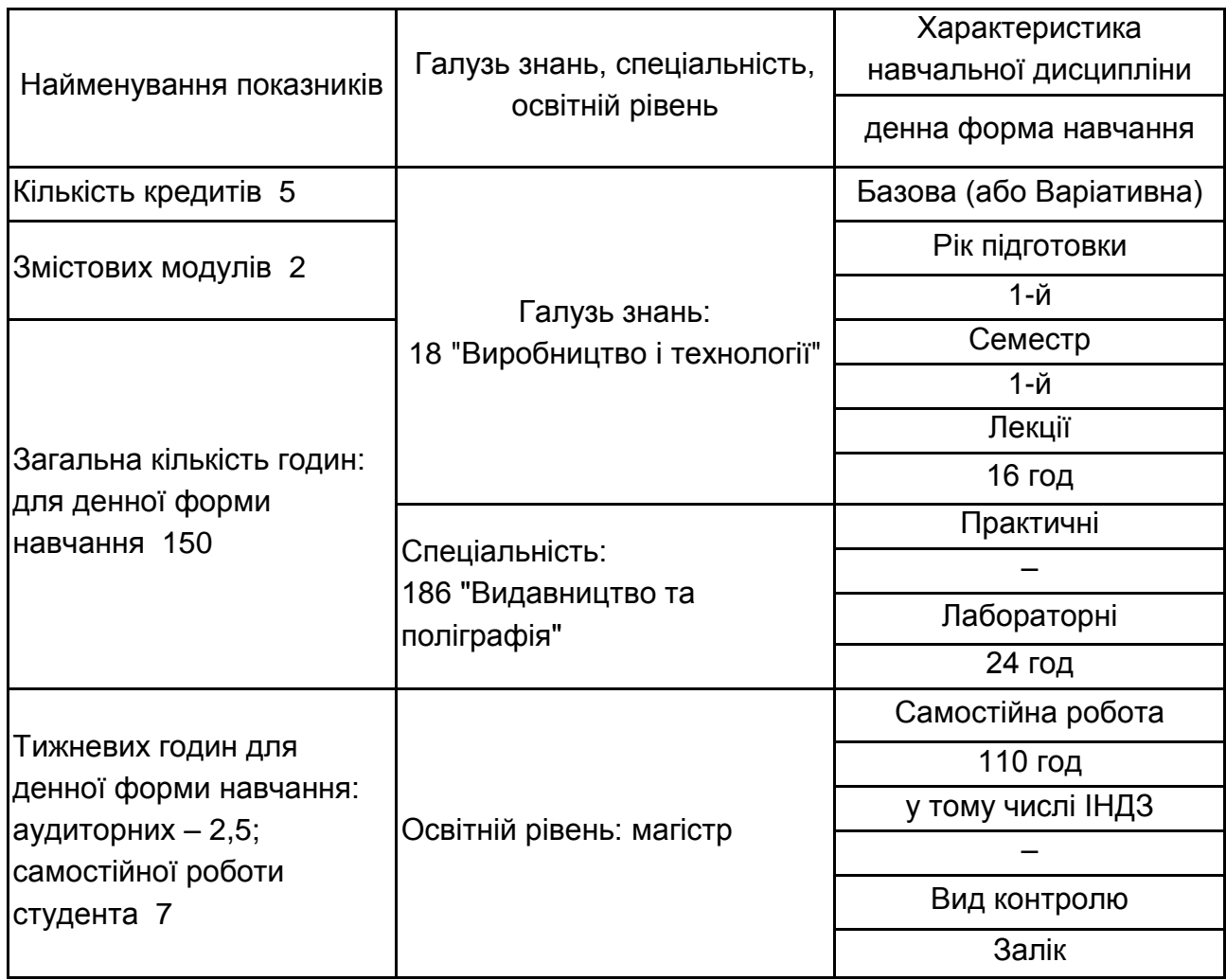

Співвідношення кількості годин аудиторних занять до самостійної роботи становить 33 %.

## **2. Мета та завдання навчальної дисципліни**

<span id="page-3-1"></span>Навчальна дисципліна "3D-графіка"належить до циклу професійно– орієнтованих дисциплін за фаховим спрямуванням "Видавничо-поліграфічна справа" зі спеціалізації "Технологія електронних мультимедійних видань".

Для вивчення дисципліни "3D-графіка" необхідно знання основ наступних дисциплін: "Вища математика", "Прикладна математика", Інженерна та комп'ютерна графіка, "Теорія кольору", "Технології "комп'ютерного дизайну", "Комп'ютерна анімація".

Під час вивчення дисципліни "3D-графіка" дотримується головна дидактична умова розвитку компетентності випускника, яке полягає в оптимальному синтезі контекстного навчання, моделює елементи майбутньої роботи магістра, і міждисциплінарної інтеграції.

Робоча програма розроблена відповідно до вимог галузевого стандарту вищої освіти МОН України на базі освітньо–професійної програми підготовки магістра, розробленою Науково методичною комісією МОН України.

Структуру складових професійних компетентностей та їх формування відповідно до Національної рамки кваліфікацій України наведено в додатку А.

## <span id="page-4-0"></span>**3. Програма навчальної дисципліни**

## **Змістовий модуль 1 Аналітичні 3D-об'єкти**

#### **Тема 1. Аналітична 3D-графіка**

Аналітична графіка. Класифікація способів побудови 3D-графіків. Математична модель поверхні. Опис аналітичних поверхонь. Площина. Поверхні другого порядку. Сфера. Двуполостной гіперболоїд. Еліптичний параболоїд. Гіперболічний параболоїд. Циліндр. Конус. Тороїдальна поверхню. Квадратична форма. Матричний запис рівняння поверхні другого порядку. Характеристична квадратична форма.

3D-графіка в *mathcad*. Алгоритм побудови поверхні в *mathcad*. Матриця вузлових точок. Алгоритм побудови поверхонь обертання. Засоби побудови 3D-графіків в *mathcad*. Властивості 3D-графіків. Форматування 3D-графіків.

#### **Тема 2. Фрактальна 3D-графіка**

Поняття фрактала. Історія фракталів. Класифікація фракталів. Геометричні фрактали. Алгебраїчні фрактали. Стохастичні фрактали. Просторові фрактали. Області застосування фракталів. Математичний опис фракталів. Програми створення та редагування фракталів. Редактор 3D-фракталів *Mandelbulb3D*. Генератор тривимірних фракталів

*Incendia*. Інтерфейс *Incendia*. Первісне створення і редагування фракталів в Incendia. Експорт 3D-фракталів з *Incendia* в *3ds max*. Фрактали в *3ds max*.

## **Змістовий модуль 2 Полігональні 3D-об'єкти**

#### **Тема 3. Полігональна 3D-графіка**

Завдання уявлення 3D-об'єктів. Основні типи 3D-моделей. Способи представлення моделей геометричних об'єктів. Структура геометричній моделі об'єктів. Точкове та каркасне уявлення геометричної моделі об'єктів. Загальний вигляд параметричної поверхні. Поверхневе завдання тривимірних об'єктів. Полігональна модель. Патч-модель. Об'ємне завдання тривимірних об'єктів. Поняття "воксель". Параметричне завдання геометричних об'єктів. Види параметричних функцій двох змінних.

Типи редагованих поверхонь: *Editable Mesh, Editable Poly, Editable Patch, NURBS Surface*. Перетворення об'єктів *3ds max* у різні типи поверхонь. Налаштування режимів редагування. Режими редагування поверхонь *Vertex* (Вершина), *Edge* (Ребро), *Face* (Грань), *Polygon* (Полігон) і *Element* (Елемент). Сіткове моделювання в *3ds max*. Моделювання за допомогою полігонів.

#### **Тема 4. Cплайнова 3D-графіка**

Поняття сплайна. Інтерполяція сплайна. Види сплайнів. Кубічний сплайн. B-сплайн. *NURBS*. Функція сплайна. Умови формування функції сплайна. Сплайн у формі Эрмита. Сплайн у формі Безье. Поліноміальна сплайн-інтерполяція. Конструювання криволінійних поверхонь. Примітиви сплайнів. Додаткові об'єкти сплайнів. Створення складних геометричних тривимірних об'єктів на основі фігур сплайнів. Модифікатори *Surface* (Поверхня), *Lathe* (Обертання навколо осі), *Sweep* (Выгнутость), *Extrude* (Витискування) і *BeveL* (Витискування із скосом), *Loft* (Лофтинг). Створення тривимірних об'єктів на основі сплайнів. Використання *NURBS* для створення тривимірних об'єктів. Два типи *NURBS* кривих і поверхонь: *Poin*t і *CV*. Плаваюча панель *NURBS*. Основні прийоми роботи з *NURBS* кривими і поверхнями. Режим *Sub-Object* (Підоб'єкти).

## **4. Структура навчальної дисципліни**

<span id="page-6-0"></span>Із самого початку вивчення дисципліни кожен студент повинен ознайомитись як з програмою дисципліни і формами організації навчання, так і зі структурою, змістом та обсягом кожного з її навчальних модулів, а також з усіма видами контролю та методикою оцінювання навчальної роботи.

Навчальний процес згідно з програмою навчальної дисципліни "3Dграфіка" здійснюється в таких формах: лекційні та лабораторні заняття; самостійна робота студентів; контрольні заходи.

Вивчення студентом навчальної дисципліни відбувається шляхом послідовного і ґрунтовного опрацювання відповідних тем навчального матеріалу. Кожна тема – це відносно окремий самостійний блок дисципліни, який логічно об'єднує кілька навчальних елементів дисципліни за змістом та взаємозв'язками.

Розподіл навчального часу за формами навчання та видами занять виконується відповідно до робочого навчального плану (табл. 4.1).

Таблиця 4.1

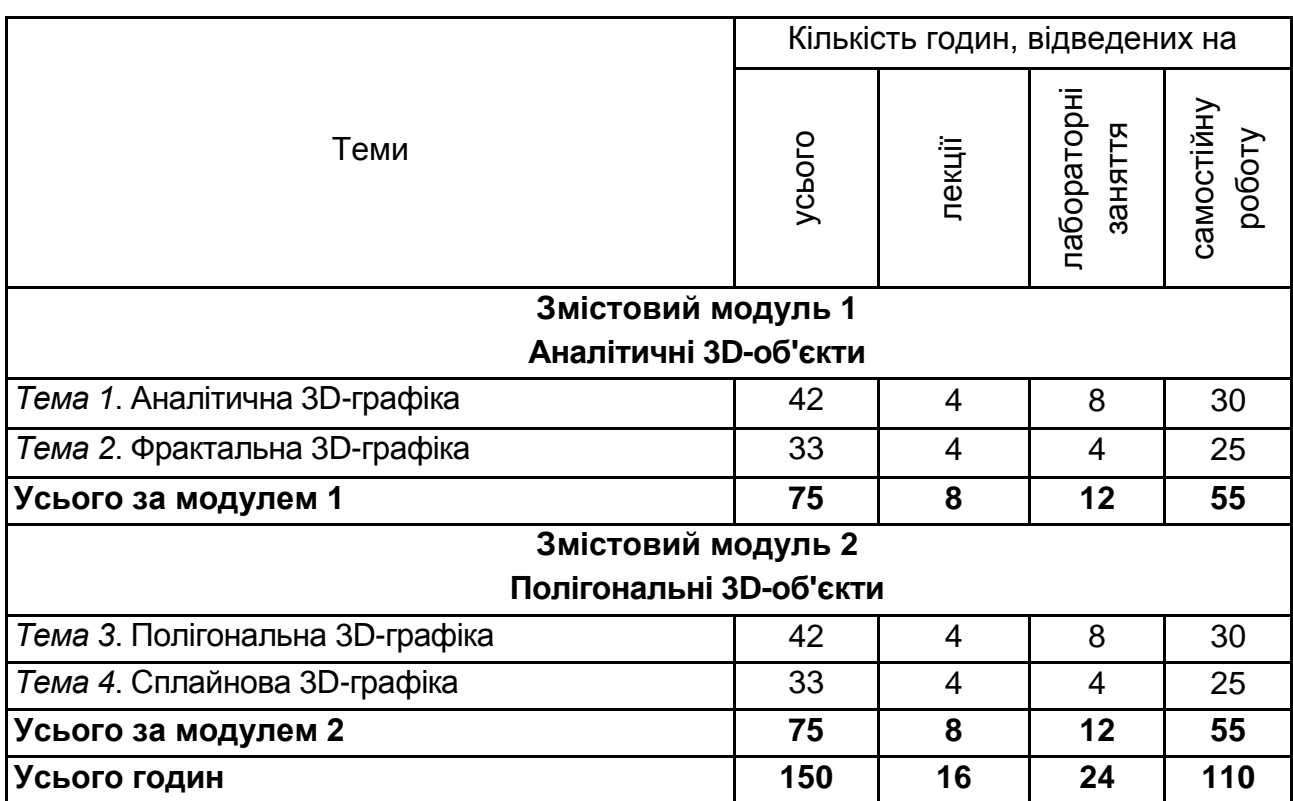

#### **Структура залікового кредиту навчальної дисципліни**

## **5. Теми лабораторних занять**

<span id="page-7-0"></span>**Лабораторне заняття** – це форма навчального заняття, спрямована на закріплення і вдосконалення студентом теоретичних знань, отриманих як на лекційних заняттях, так і в процесі самостійного вивчення матеріалу.

На лабораторних заняттях студенти під керівництвом викладача набувають практичних навичок з роботи з графічним редактором *3ds max*, опановують методикою створення 3D-зображень.

Проведення лабораторних занять грунтується на попередньо підготовлених методичних матеріалах: визначення підготовленості студентів до виконання завдань лабораторного заняття на основі тестового контролю знань основних положень теорії досліджуваної теми, усного контролю виконання домашнього завдання, яке необхідно створити у вигляді 3D-зображення під час заняття.

Після кожної роботи студенти готують і оформлюють звіт, захищають отримані результати. Звіт повинен містити тему і мету роботи, зміст завдання, короткий опис порядку його виконання, аналіз отриманих результатів і висновки. Перелік тем лабораторних занять наведено в табл. 5.1.

Таблиця 5.1

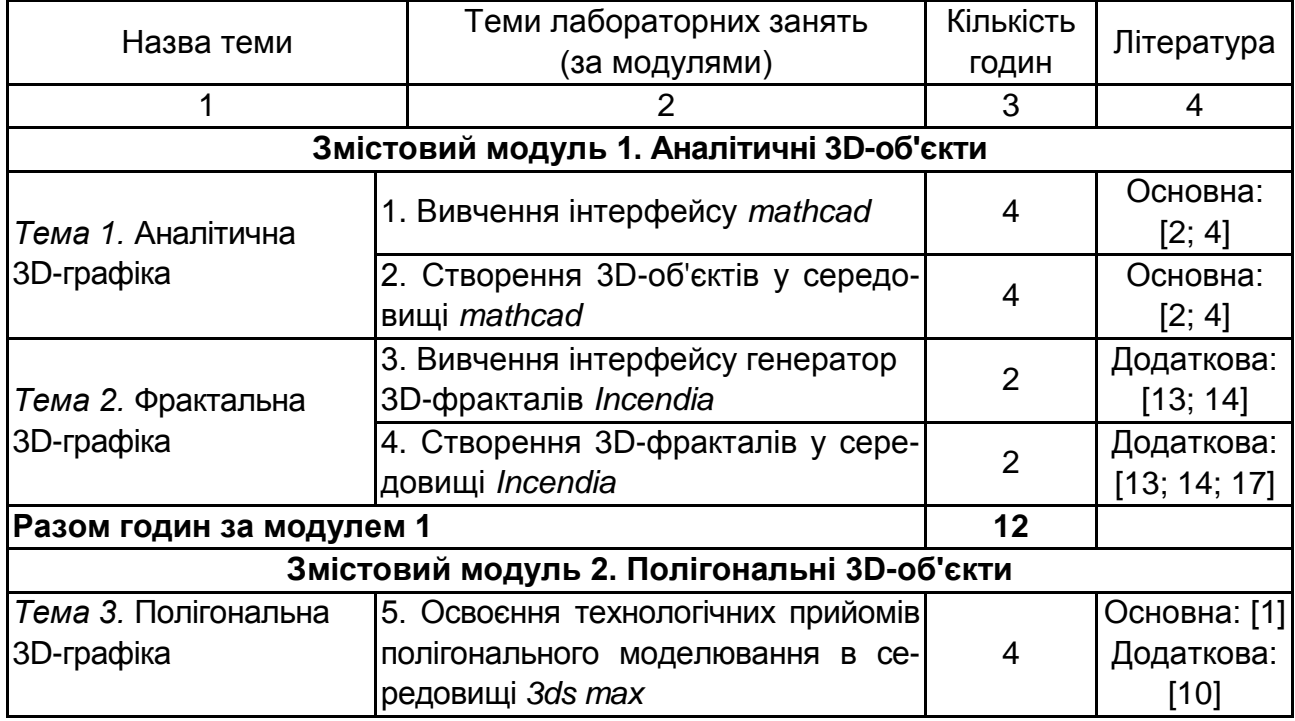

#### **Перелік тем лабораторних занять**

Закінчення табл. 5.1

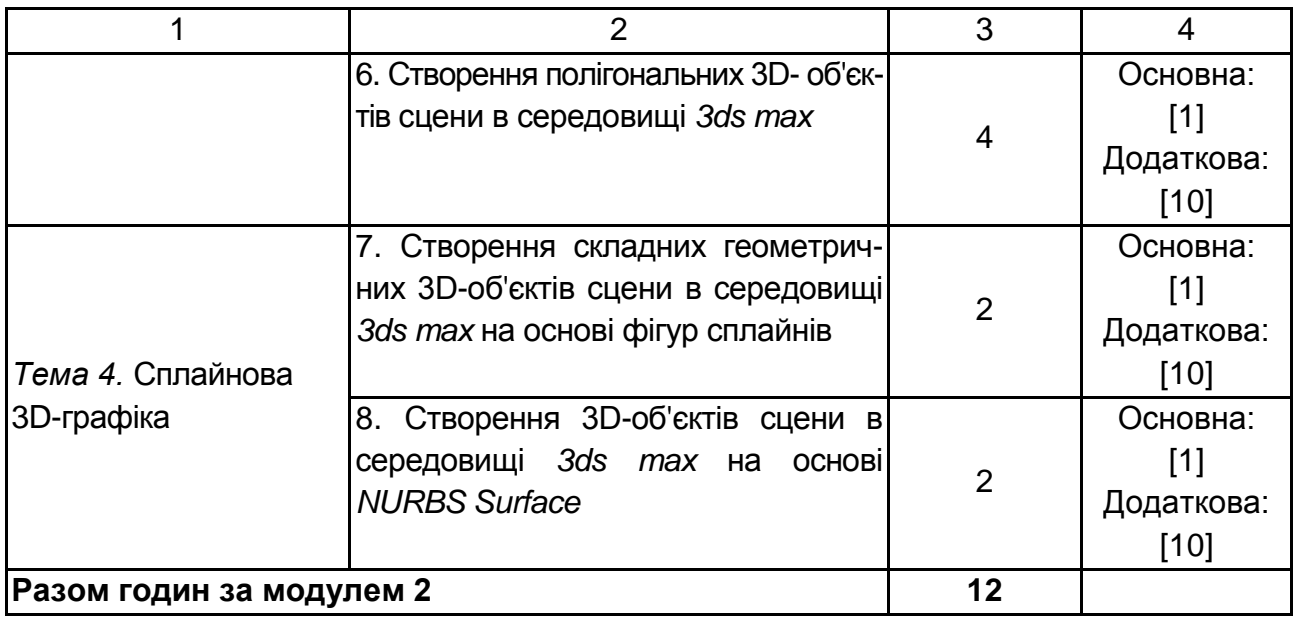

## **Приклад типового лабораторного завдання**

#### **Створення 3D-об'єктів у середовищі** *mathcad*

**Мета –** побудувати 3D-об'єкти в математичному середовищі моделювання *mathcad*.

#### **Завдання**

Побудувати 3D-об'єкт у середовищі *mathcad* за допомогою математичної моделі і функції *CreateMesh* згідно з номером варіанта табл. 5.2. Матеріал і спосіб освітлення обирається самостійно.

Таблиця 5.2

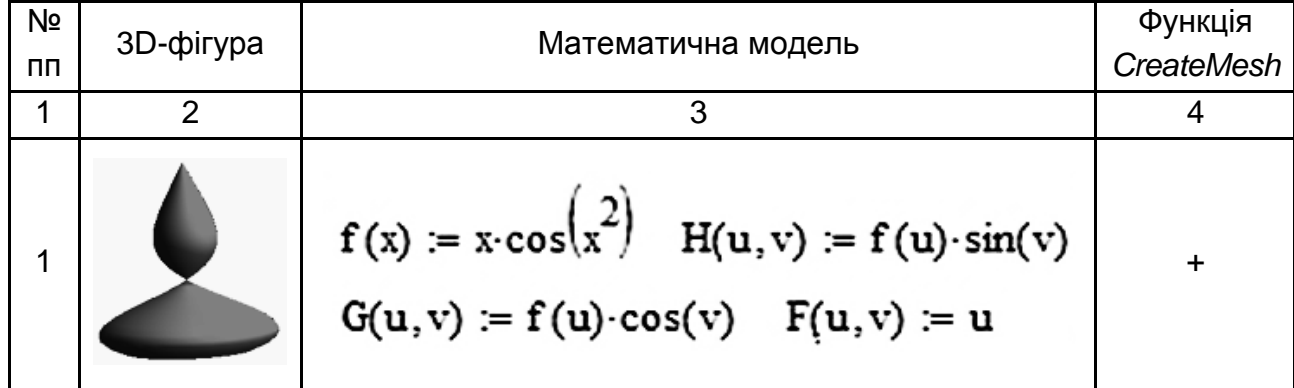

## **Варіанти побудови 3D-об'єктів**

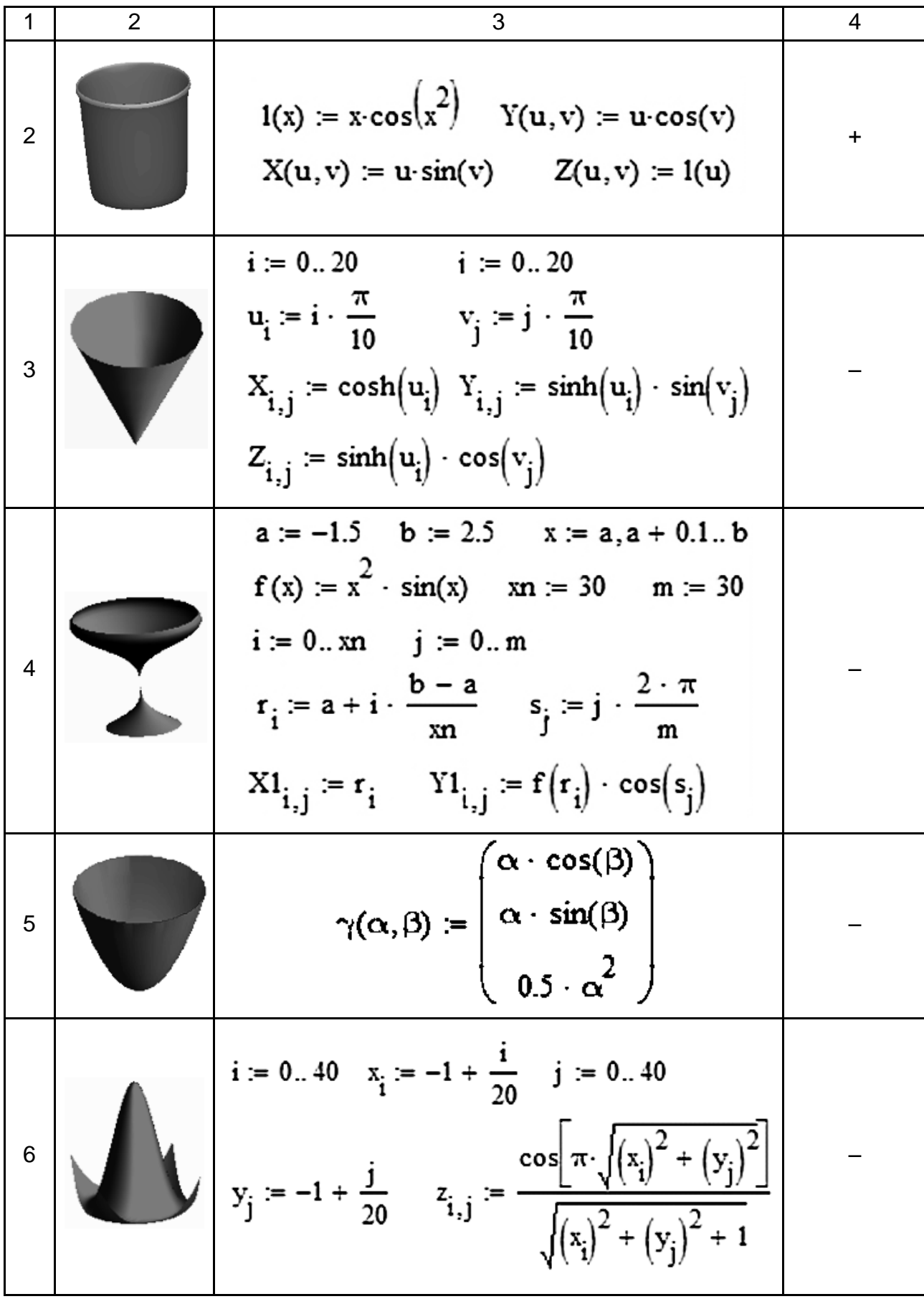

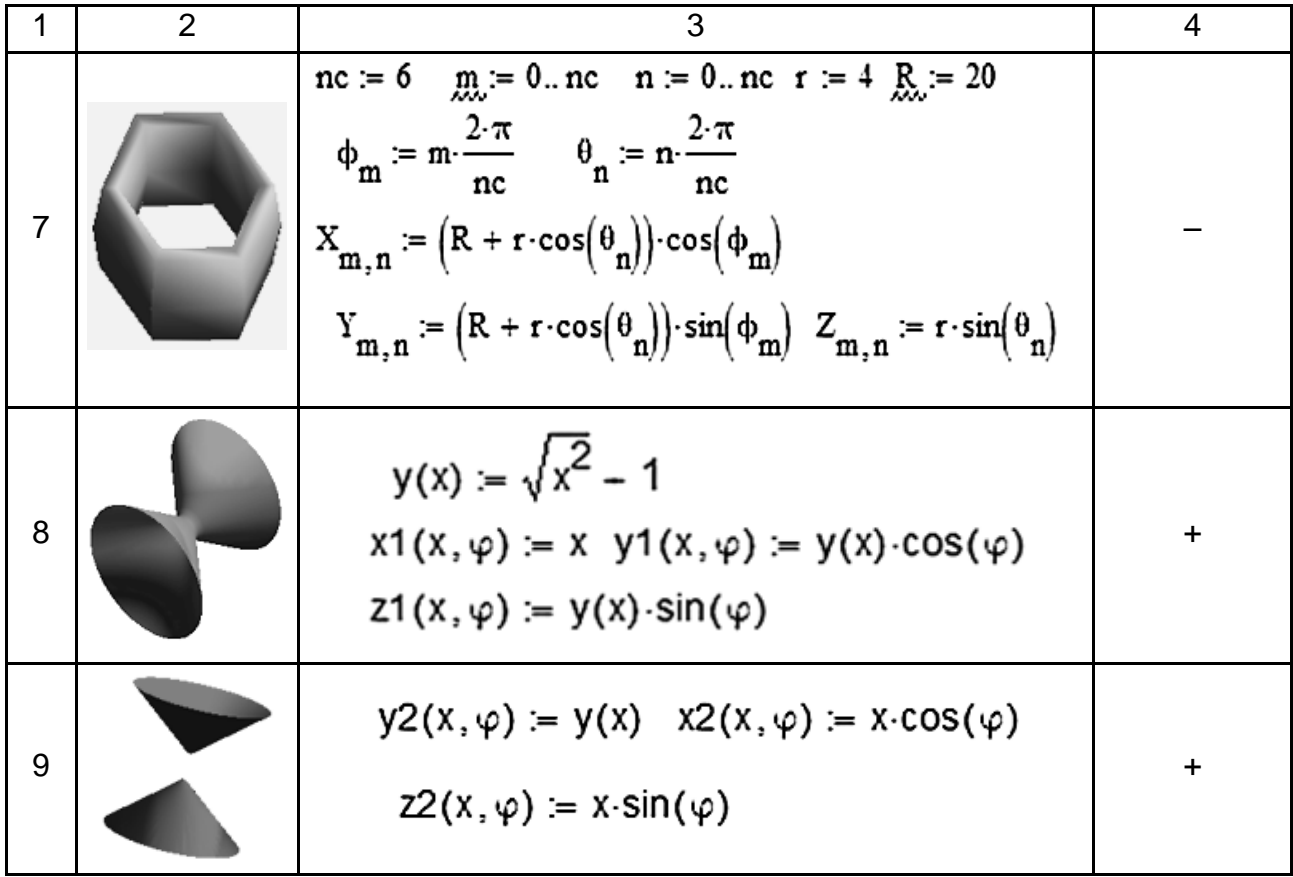

## **6. Самостійна робота**

<span id="page-10-0"></span>Метою самостійної роботи є поглиблення знань, які були отримані на лекційних заняттях; підтвердження і реалізація умінь, які були сформовані на лабораторних заняттях. Така робота вимагає від студентів інтенсивної самостійної роботи над спеціальною літературою і програмним забезпеченням. Студентам потрібно ознайомитися з конкретними реалізаціями відповідних технологій створення тривимірних об'єктів сцени. Також рекомендується обробляти аналітичні статті в журналах, присвячених проблемам функціонування та розвитку інструментальних засобів моделювання тривимірних зображень.

Основні види самостійної роботи, які запропоновані студентам:

вивчення лекційного матеріалу;

робота з літературою;

виконання завдань на ПЕОМ з використанням програмного забезпечення;

вивчення основних понять за темами дисципліни;

підготовка до лабораторних занять, дискусій, роботи в малих групах;

самоконтроль знань із запропонованих питань.

Перелік питань для самостійного опрацьовування подано в табл. 6.1.

Таблиця 6.1

#### **Завдання для самостійної роботи студентів та форми контролю**

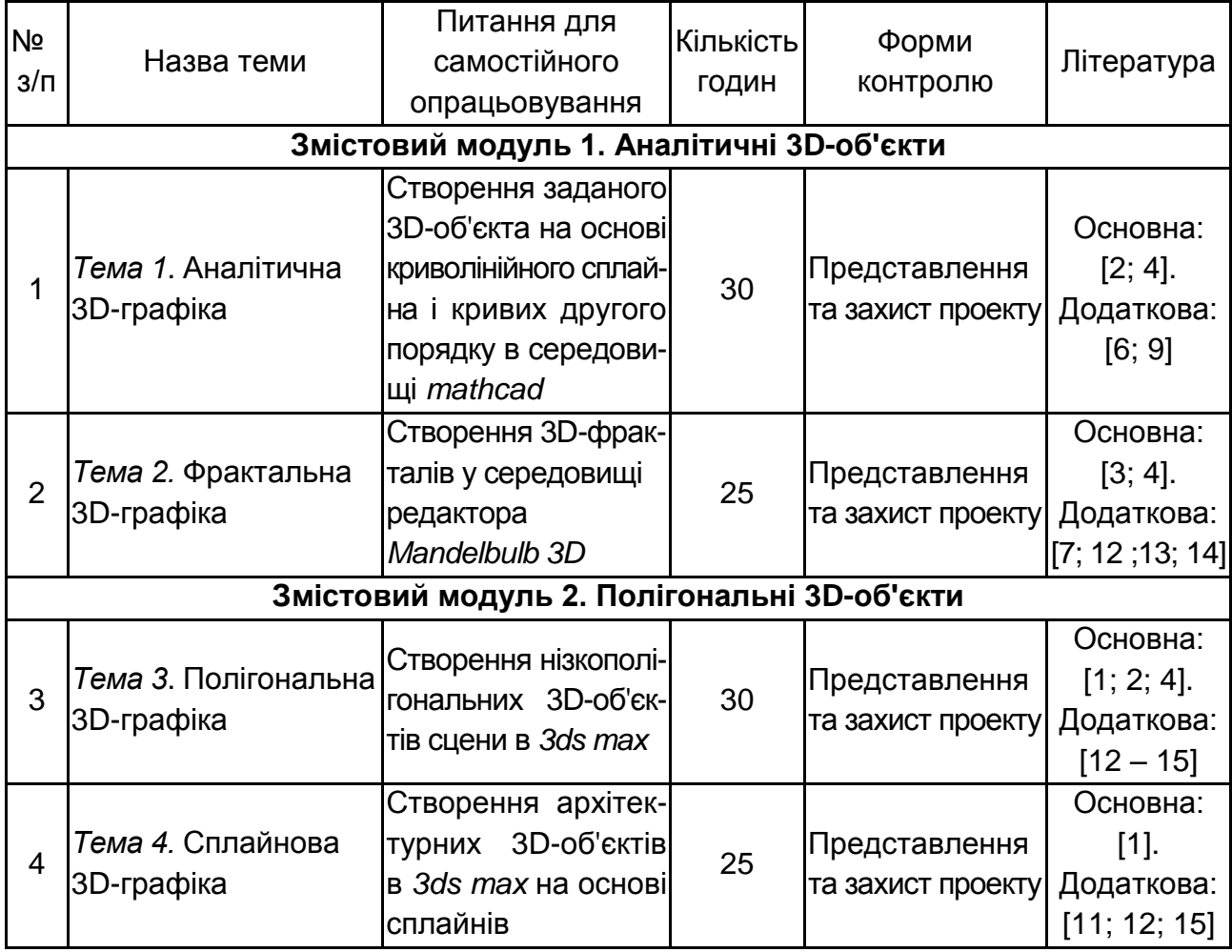

## <span id="page-11-0"></span>**6.1. Контрольні запитання для самодіагностики**

#### **Змістовий модуль 1. Аналітичні 3D-об'єкти**

#### **Тема 1. Аналітична 3D-графіка**

- 1. Аналітична графіка.
- 2. Класифікація способів побудови 3D-графіків.
- 3. Математична модель поверхні.
- 4. Поверхні другого порядку.
- 5. 3D-графіка в *mathcad.*
- 6. Алгоритм побудови поверхні в *mathcad*.
- 7. Матриця вузлових точок.
- 8. Алгоритм побудови поверхонь обертання.
- 9. Засоби побудови 3D-графіків у *mathcad.*

#### **Тема 2. Фрактальна 3D-графіка**

- 1. Поняття фрактала.
- 2. Історія фракталів.
- 3. Класифікація фракталів.
- 4. 3D-фрактали.
- 5. Математичний опис фракталів.
- 6. Програми створення та редагування фракталів.
- 7. Редактор 3D-фракталів *Mandelbulb3D*.
- 8. Генератор тривимірних фракталів Incendia.
- 9. Інтерфейс *Incendia*.
- 10. Фрактали в *3ds max*.

## **Змістовий модуль 2. Полігональні 3D-об'єкти**

## **Тема 3. Полігональна 3D-графіка**

- 1. Основні типи 3D моделей.
- 2. Способи представлення моделей геометричних об'єктів.
- 3. Полігональна модель і патч-модель 3D-об'єктів.
- 4. Параметричне завдання геометричних об'єктів.
- 5. Редагована поверхня *Editable Mesh.*
- 6. Редагована поверхня *Editable Poly.*
- 7. Редагована поверхня *Editable Patch.*
- 8. Редагована поверхня *NURBS Surface.*
- 9. Перетворення об'єктів *3ds max* у різні типи поверхонь.
- 10. Режими редагування поверхонь.

## **Тема 4. Cплайнова 3D-графіка**

- 1. Сплайнова інтерполяція.
- 2. Види сплайнів.

3. Сплайнова функція.

4. Поліноміальна сплайн-інтерполяція.

5. Конструювання криволінійних поверхонь

6. Сплайнові примітиви.

7. Додаткові сплайнові об'єкти.

8. Створення складних геометричних тривимірних об'єктів на основі сплайнових фігур.

9. Модифікатори сплайнів.

10. Створення тривимірних об'єктів на основі сплайнів.

11. Основні засоби роботи із *NURBS* кривими та поверхнями.

12. Режим *Sub-Object*.

## **7. Індивідуально-консультативна робота**

<span id="page-13-0"></span>Індивідуально-консультативну роботу здійснюють за графіком індивідуально-консультативної роботи у формі індивідуальних занять, консультацій, перевірки виконання індивідуальних завдань, перевірки та захисту завдань, що винесені на поточний контроль, тощо.

Формами організації індивідуально-консультативної роботи є:

а) за засвоєнням теоретичного матеріалу:

консультації: індивідуальні (запитання – відповідь), групові (розгляд типових прикладів – ситуацій);

б) за засвоєнням практичного матеріалу:

консультації індивідуальні та групові;

в) для комплексного оцінювання засвоєння програмного матеріалу: індивідуальне здавання виконаних робіт.

## **8. Методи навчання**

<span id="page-13-1"></span>У процесі викладання навчальної дисципліни "3D-графіка" для активізації навчально-пізнавальної діяльності студентів передбачене застосування як активних, так і інтерактивних методів, серед яких: лекції проблемного характеру, міні-лекції, мозкові атаки, рольові ігри, презентації (табл. 8.1 і 8.2).

#### **Розподіл форм та методів активізації процесу навчання за темами навчальної дисципліни**

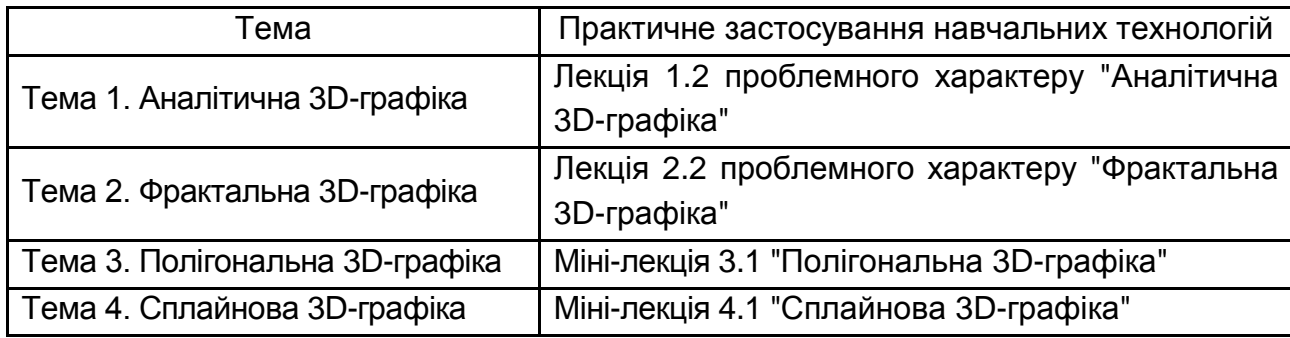

Основні відмінності активних та інтерактивних методів навчання від традиційних визначаються не тільки методикою і технікою викладання, але й високою ефективністю навчального процесу, який виявляється у: високій мотивації студентів; закріпленні теоретичних знань на практиці; підвищенні самосвідомості студентів; формуванні здатності ухвалювати самостійні рішення; формуванні здатності до ухвалення колективних рішень; формуванні здатності до соціальної інтеграції; набуття навичок вирішення конфліктів; розвитку здатності до знаходження компромісів.

**Лекції проблемного характеру** – один із найважливіших елементів проблемного навчання студентів. Вони передбачають поряд із розглядом основного лекційного матеріалу встановлення та розгляд кола проблемних питань дискусійного характеру, які недостатньо розроблені в науці й мають актуальне значення для теорії та практики. Лекції проблемного характеру відрізняються поглибленою аргументацією матеріалу, що викладається. Вони сприяють формуванню у студентів самостійного творчого мислення, прищеплюють їм пізнавальні навички. Студенти стають учасниками наукового пошуку та вирішення проблемних ситуацій.

**Міні-лекції** передбачають викладення навчального матеріалу за короткий проміжок часу й характеризуються значною ємністю, складністю логічних побудов, образів, доказів та узагальнень. Їх проводять, як правило, як частину заняття-дослідження. Міні-лекції відрізняються від повноформатних лекцій значно меншою тривалістю. Зазвичай міні-лекції тривають не більше 10 – 15 хвилин, їх використовують для того, щоб стисло донести нову інформацію до всіх студентів. Міні-лекції часто застосовують

як частини цілісної теми, яку бажано викладати повноформатною лекцією, щоб не втомлювати аудиторію. Тоді інформація надається по черзі кількома окремими сегментами, між якими застосовуються інші форми й методи навчання.

**Мозкові атаки** – метод вирішення невідкладних завдань, сутність якого полягає в тому, щоб висловити якомога більшу кількість ідей за дуже обмежений проміжок часу, обговорити і здійснити їх селекцію.

**Рольові ігри** – форма активізації студентів, за якої вони задіяні в процесі інсценізації певної виробничої ситуації, або прийняття управлінських рішень у ролі безпосередніх учасників подій, за правилами, які вже розроблено або виробляються самими учасниками; реалізується через самостійне вирішення студентами поставленої проблеми.

**Презентації** – виступи перед аудиторією, що використовуються для представлення певних досягнень, результатів роботи групи звіту про виконання індивідуальних завдань, проектних робот. Презентації можуть бути як індивідуальними, наприклад виступ одного слухача, так і колективними, тобто виступи двох та більше слухачів.

Таблиця 8.2

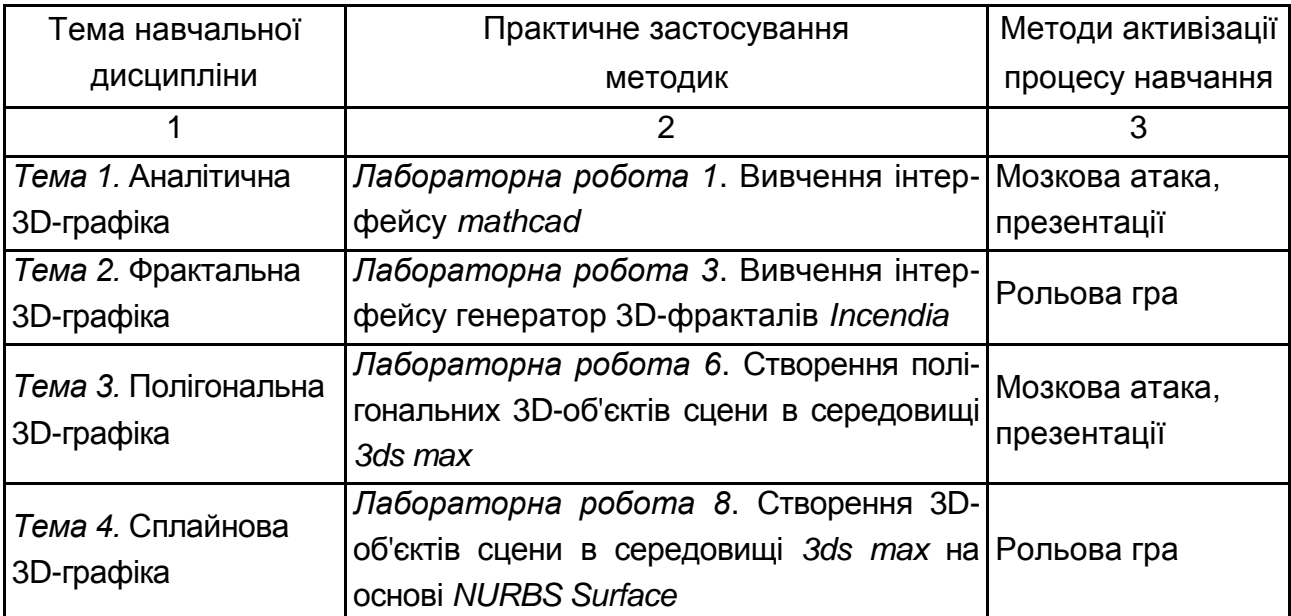

#### **Використання методик активізації процесу навчання**

## **9. Методи контролю**

<span id="page-16-0"></span>Максимальна рейтингова оцінка за вивчення дисципліни протягом семестру під час проведення лекційних та лабораторних занять оцінюється сумою набраних балів і становить 100 балів.

Для оцінювання роботи студентів протягом семестру підсумкова рейтингова оцінка розраховується як сума оцінок за різні види занять та контрольні заходи:

присутність на лекції (всього 8 лекцій) – 12 балів;

виконання та здача (захист) звітів із лабораторних робіт (за кожне заняття, усього 8 занять) – 88 балів.

Поточний контроль роботи студентів на лабораторних заняттях здійснюється у формі індивідуального опитування за звітами з лабораторних робіт, що передбачає ґрунтовні, розгорнуті відповіді студентів на питання, що відноситься до матеріалу лабораторної роботи. Питання індивідуального опитування стимулюють студентів логічно мислити, порівнювати, аналізувати, доводити, підбирати переконливі приклади, встановлювати причинно-наслідкові зв'язки, робити обґрунтовані висновки.

Поточний контроль роботи студентів на контрольних роботах здійснюється у формі тестування, що надає можливість за незначних витрат аудиторного часу перевірити усіх студентів. Тести містять питання різних типів та рівнів складності.

#### **Приклад тестів**

**Тест за темою 1**

#### **Завдання 1**

*Питання:*

Зіставте зовнішній вигляд поверхні її назві.

*Укажіть відповідність для усіх 4 варіантів відповіді:*

- 1) еліптичний параболоїд;
- 2) двополосний гіперболоїд;
- 3) однопорожнинний гіперболоїд;

4) еліпсоїд.

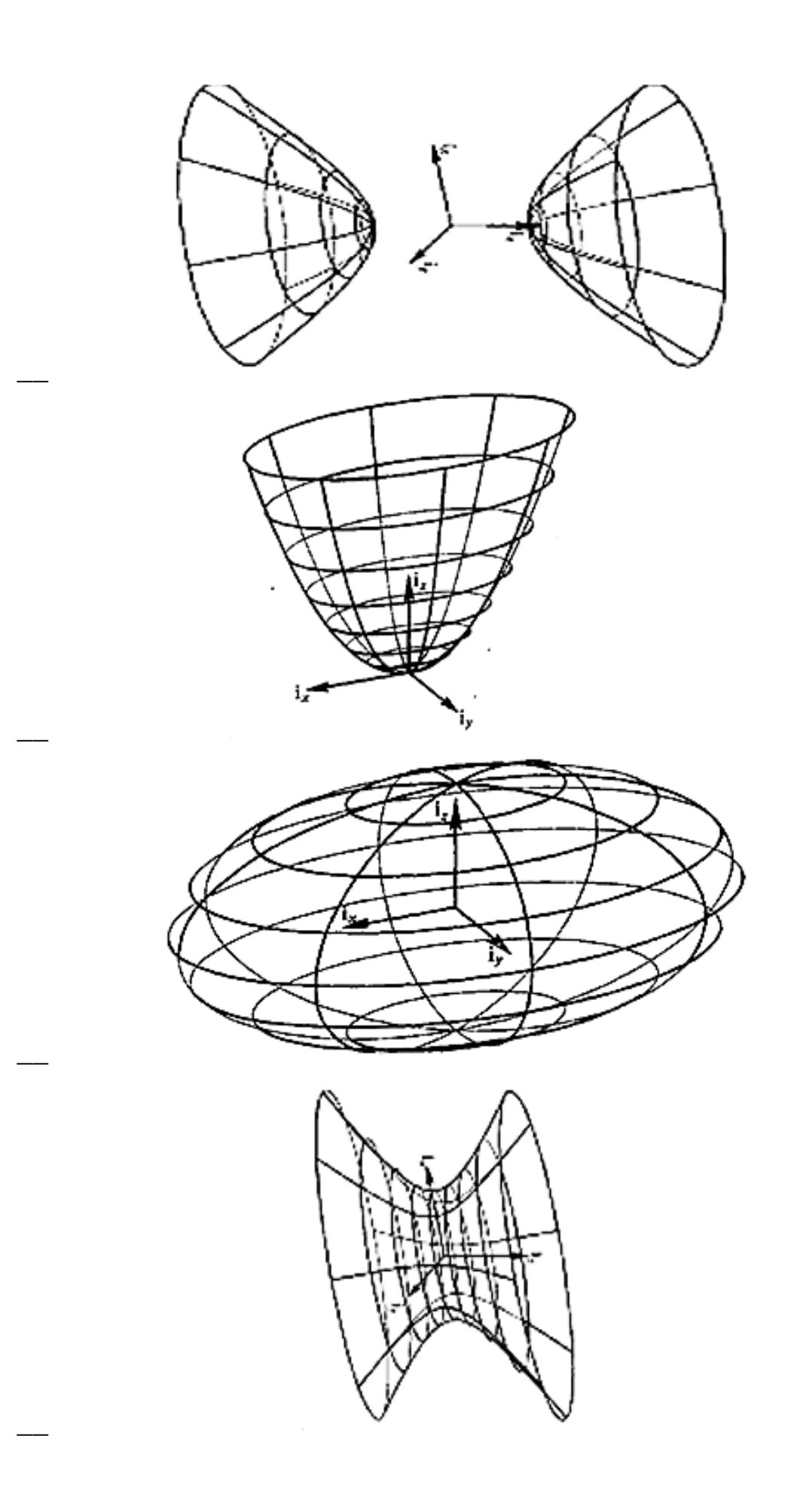

#### **Завдання 2**

#### *Питання:*

Покажіть піктограму роботи з графікою в середовищі *mathcad.*

#### *Укажіть місце на зображенні:*

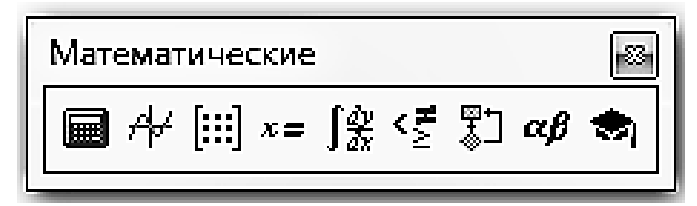

#### **Завдання 3**

#### *Питання:*

Покажіть на рисунку групу поверхонь, які будуються на базі ліній.

*Укажіть місце на зображенні:*

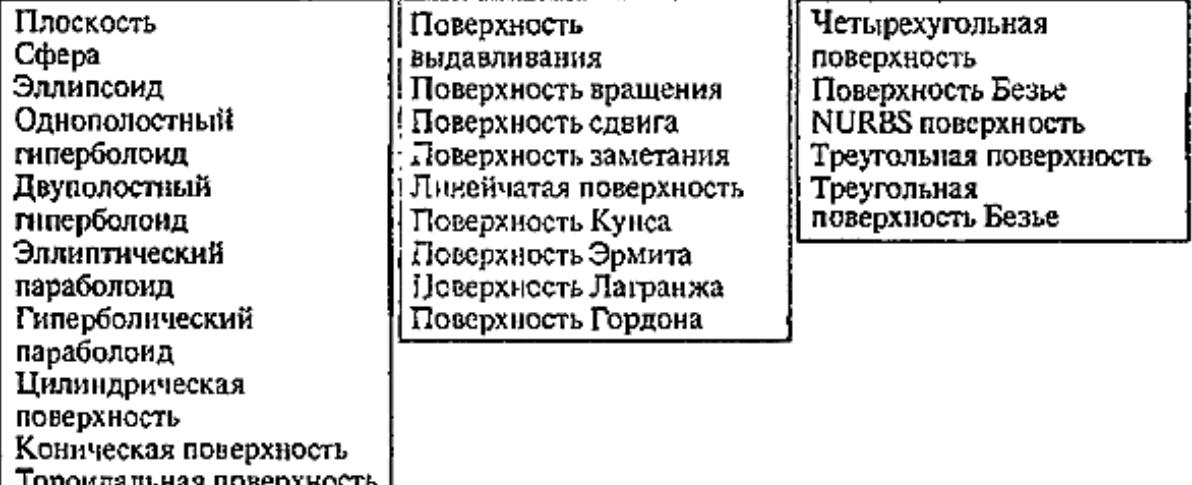

#### **Завдання 4**

#### *Питання:*

Зіставте аналітичний опис поверхні та її назву.

*Укажіть відповідність для усіх 5 варіантів відповіді :*

- 1) еліптичний параболоїд;
- 2) двополосний гіперболоїд;
- 3) однопорожнинний гіперболоїд;
- 4) еліпсоїд;
- 5) сфера.

$$
\mathbf{r}(u, v) = \mathbf{p} + r \cos v \cos u \mathbf{i_x} + r \cos v \sin u \mathbf{i_y} + r \sin v \mathbf{i_z}
$$
  
\n
$$
0 \le u \le 2\pi, \quad -\frac{\pi}{2} \le v \le \frac{\pi}{2}
$$
  
\n
$$
\mathbf{r}(u, v) = \mathbf{p} + a \cos v \cos u \mathbf{i_x} + b \cos v \sin u \mathbf{i_y} + c \sin v \mathbf{i_z}
$$
  
\n
$$
0 \le u \le 2\pi, \quad -\frac{\pi}{2} \le v \le \frac{\pi}{2}
$$
  
\n
$$
\mathbf{r}(u, v) = \mathbf{p} + av \cos u \mathbf{i_x} + bv \sin u \mathbf{i_y} + v^2 \mathbf{i_z}
$$
  
\n
$$
0 \le u \le 2\pi, \quad 0 \le v \le v_{\text{max}}
$$
  
\n
$$
\mathbf{r}(u, v) = \mathbf{p} + a \sin v \cos u \mathbf{i_x} + b \sin v \sin u \mathbf{i_y} + c \sin v \mathbf{i_z}
$$
  
\n
$$
0 \le u \le 2\pi, \quad 0 \le v \le v_{\text{max}}
$$
  
\n
$$
\mathbf{r}(u, v) = \mathbf{p} + a \cos v \cos u \mathbf{i_x} + b \cos v \sin u \mathbf{i_y} + c \sin v \mathbf{i_z}
$$
  
\n
$$
0 \le u \le 2\pi, \quad v_{\text{min}} \le v \le v_{\text{max}}
$$

#### **Завдання 5**

#### *Питання:*

Покажіть на рисунку групу поверхонь, які будуються за допомогою формул.

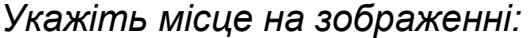

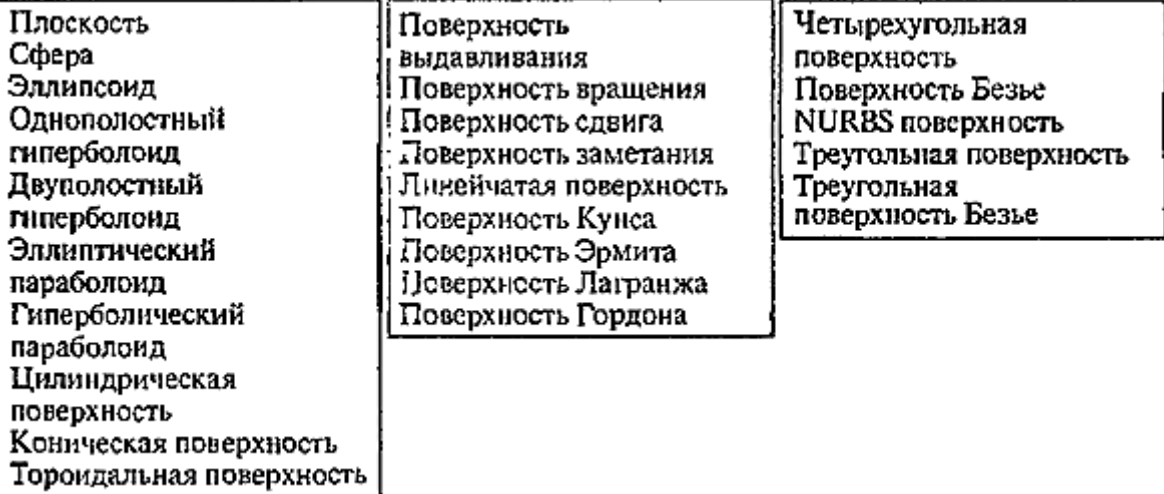

#### **Завдання 6**

#### *Питання:*

З допомогою якої вкладки діалогового вікна забираються осі 3Dграфіка?

*Укажіть місце на зображенні:*

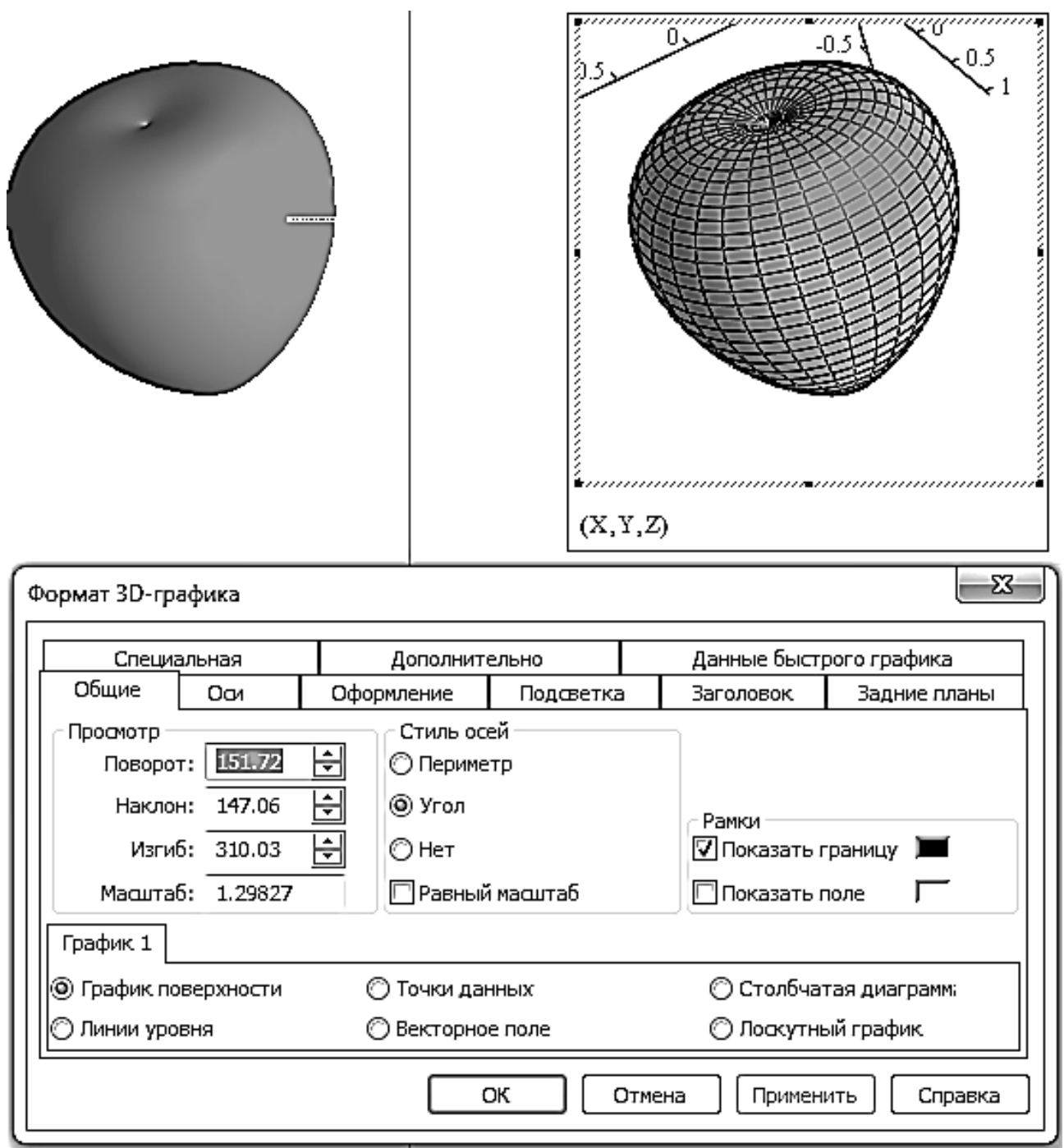

#### **Завдання 7**

*Питання:*

З допомогою якої вкладки діалогового вікна забирається сітка на 3D поверхонь?

*Укажіть місце на зображенні:*

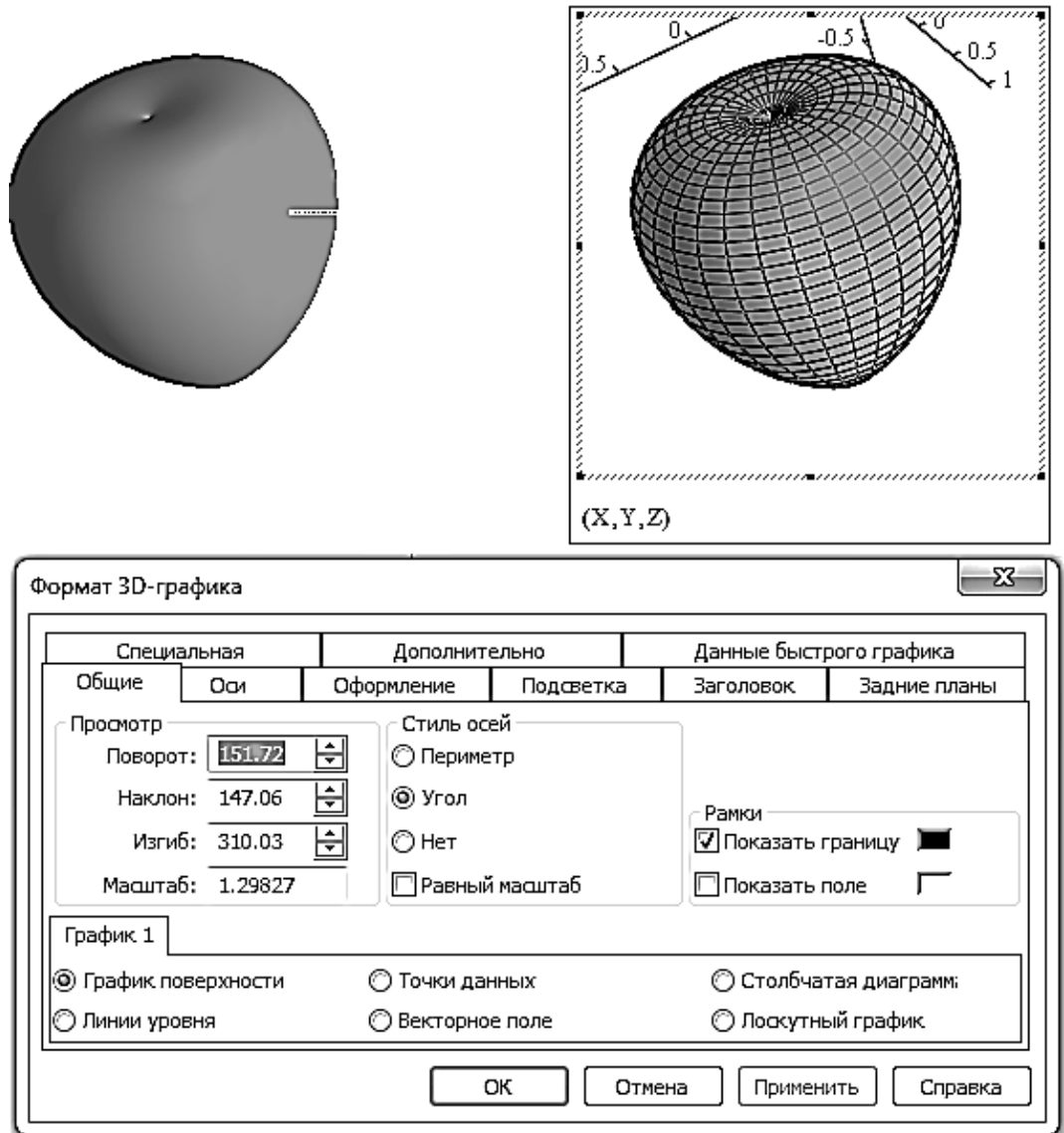

## **Завдання 8**

*Питання:*

Покажіть на рисунку групу поверхонь, які будуються на базі точок. *Укажіть місце на зображенні:*

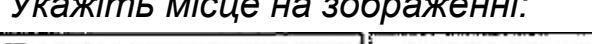

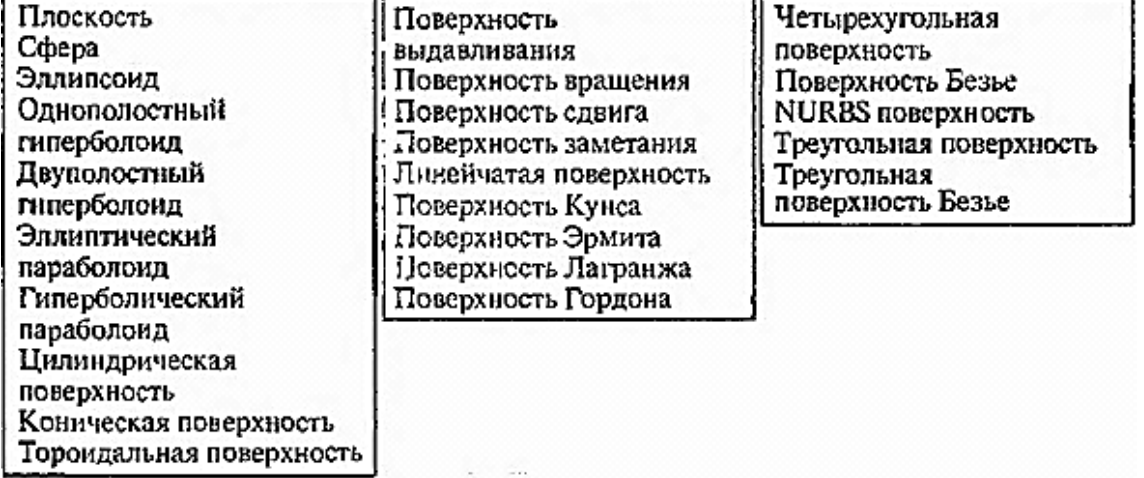

*Питання:*

Нижче представлена формула опису поверхні. Як називається такий опис поверхні?

*Зображення:*

$$
r(u, v) = \sum_{i=1}^{3} r_i(u, v) e_i, \quad u, v \in \Omega.
$$

*Виберіть один з 4 варіантів відповіді:*

1) скалярне;

2) векторне;

3) параметричне;

4) аналітичне.

#### **Завдання 10**

*Питання:*

Покажіть піктограму, з допомогою якої створюється тривимірний графік в середовищі *mathcad.*

*Укажіть місце на зображенні:*

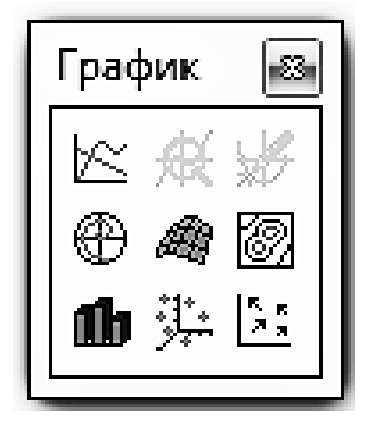

**Тест за темою 4**

#### **Завдання 1**

*Питання:* Що таке сплайни? *Оберіть один із 5 варіантів відповіді:*

1) Це криві, що є набором вершин, сполучених відрізками – сегментами.

2) Це криві, що є набором точок, сполучених прямолінійними або криволінійними відрізками – сегментами.

3) Це криві, що є набором вершин, сполучених прямолінійними або нелінійними відрізками – сегментами.

4) Це криві, що є набором вершин, сполучених прямолінійними або криволінійними відрізками – сегментами.

5) Це криві, що є набором відрізків, сполучених у певних точках.

#### **Завдання 2**

*Питання:*

Які обмеження застосовуються до форм поперечного перерізу лофт-об'єктів?

*Оберіть один із 3 варіантів відповіді:*

1) До форм поперечного перерізу застосовується обмеження.

Форми поперечного переріз повинні містити однакова кількість сплайнів.

Форми поперечного переріз повинні мати однаковий порядок вкладення.

2) До форм поперечного перерізу застосовується обмеження.

Форми поперечного переріз повинні містити однакова кількість сплайнів.

3) До форм поперечного перерізу застосовується обмеження.

Форми поперечного переріз повинні мати однаковий порядок вкладення.

#### **Завдання 3**

*Питання:* Що таке лофт-об'єкти?

*Оберіть один із 3 варіантів відповіді:*

1) Це крива, що є шляхом, на який нанизується будь-яка кількість поперечних перерізів (форм).

2) Це сукупність взаємозв'язаних поперечних перерізів (форм).

3) Це траєкторія, на якій розташовані поперечні перерізи (форми).

#### **Завдання 4**

#### *Питання:*

Покажіть на командній панелі список типів об'єктів.

*Укажіть місце на зображенні:*

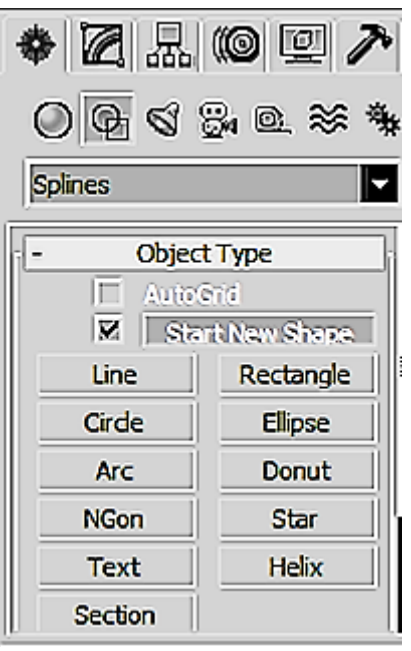

#### **Завдання 5**

#### *Питання:*

Встановити відповідність між назвою примітиву сплайна і його видом.

*Укажіть відповідність для усіх 8 варіантів відповіді:*

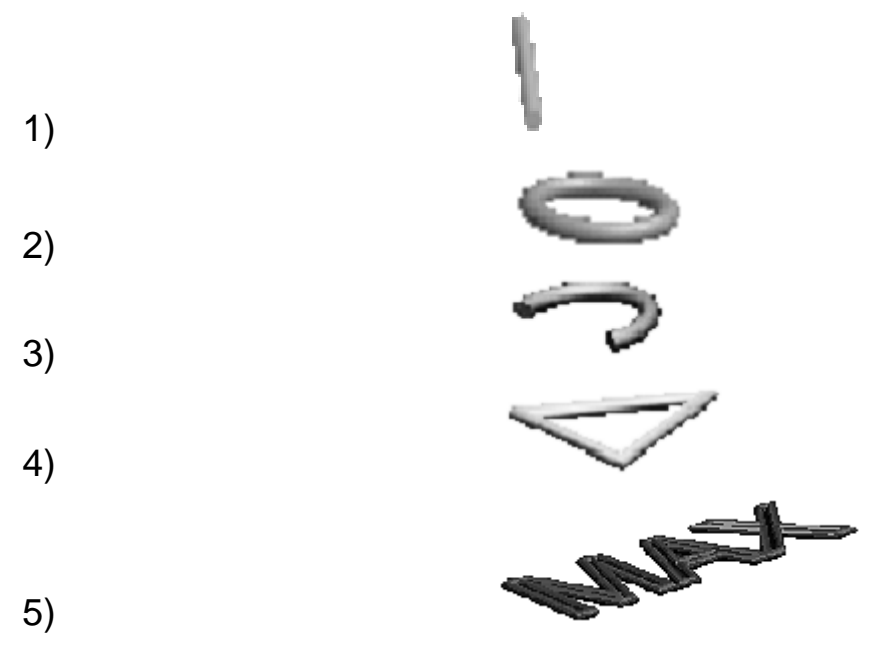

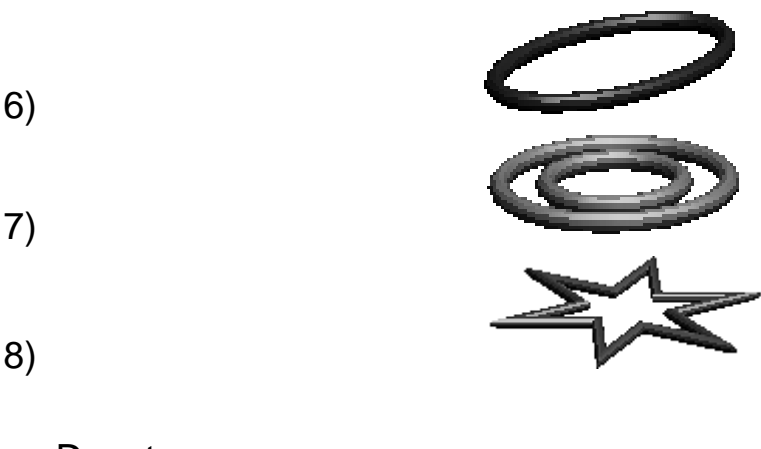

- \_\_ Donut
- \_\_ Arc
- \_\_ Line
- \_\_ Text
- \_\_ Star
- \_\_ Ellipse
- \_\_ Circle
- \_\_ NGon

#### **Завдання 6**

*Питання:*

Що таке вершини сплайна?

*Оберіть один з 5 варіантів відповіді:*

1) Вершини сплайна – це точки, що визначають кривизну сплайна.

2) Вершини сплайна – це точки, що знаходяться на кінцях відрізків і визначають кривизну сплайна.

3) Вершини сплайна – це точки, що знаходяться на кінцях сегментів і визначають форму сплайна.

4) Вершини сплайна – це точки, що знаходяться на кінцях сегментів і визначають кривизну сплайна.

5) Вершин сплайна – це точки, що знаходяться на кінцях сегментів і визначають тип сплайна.

#### **Завдання 7**

*Питання:*

Встановити відповідність між назвою ускладненого сплайна і його видом.

*Укажіть відповідність для усіх 5 варіантів відповіді:*

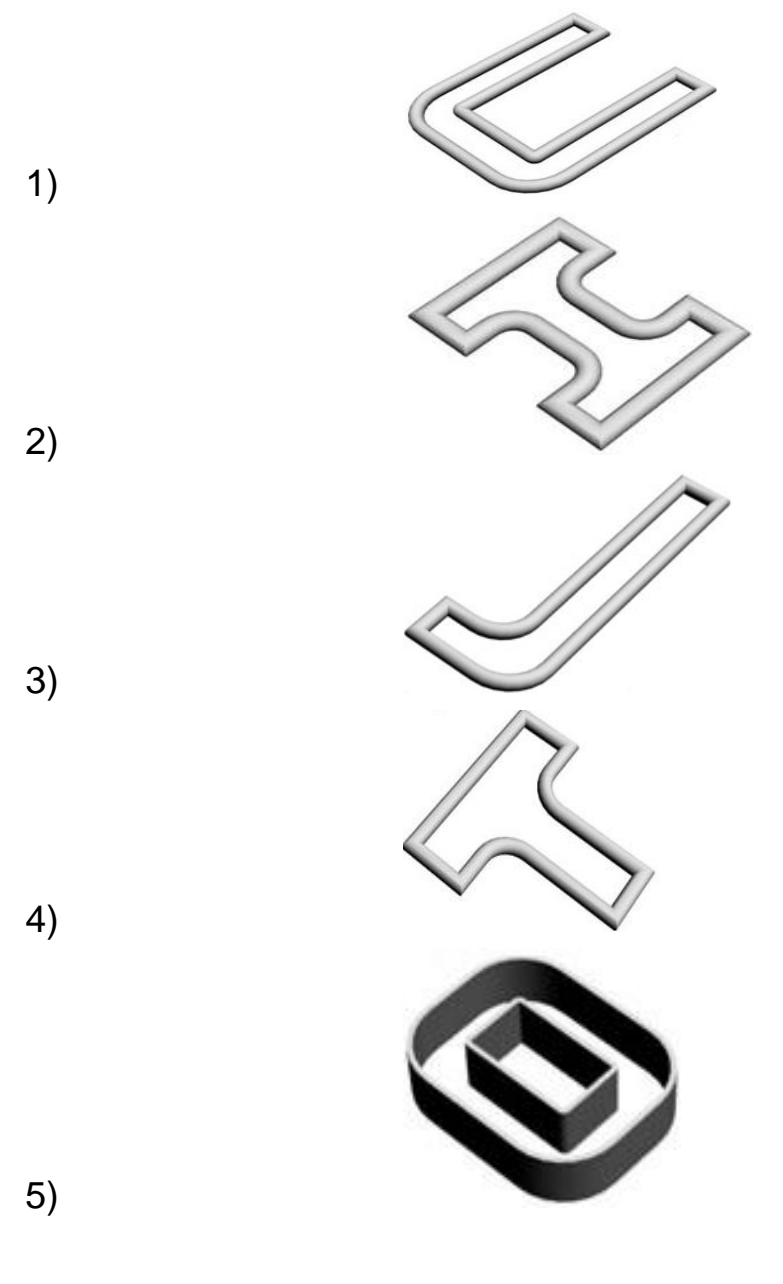

- \_\_ Wide Flange
- \_\_ WRectangle
- \_\_ Channel
- \_\_ Tee
- \_\_ Angle

#### **Завдання 8**

#### *Питання:*

У чому причина спотворення лофт-об'єкта (рис. ліворуч) порівняно з лофт-об'єктом (рис. праворуч)?

# *Зображення:* .<br>Przystawnie *Respublic***ion**

*Оберіть один з 4 варіантів відповіді:*

1) Неузгодженість сплайнів в перерізах лофт-об'єктів.

- 2) Неузгодженість перерізів лофт-об'єктів.
- 3) Неузгодженість вершин у перерізах лофт-об'єктів.
- 4) Неузгодженість вершин сплайнів у перерізах лофт-об'єктів.

#### **Завдання 9**

#### *Питання:*

Виконати зіставлення. Вершини сплайнів та їх можливість.

#### *Укажіть відповідність для усіх 4 варіантів відповіді:*

1) мають можливість управління кривизною в точці з'єднання сегментів за допомогою маніпуляторів Безье.

2) мають маніпулятори, які можна настроювати незалежно один від одного.

3) плавно сполучають два суміжні сегменти, які мають рівну міру кривизни.

4) сполучають два сегменти, які утворюють злам кривої в місці з'єднання

\_\_ Вершини, що знаходяться на кінцях сегментів типу Bezier Corner

\_\_ Вершини, що знаходяться на кінцях сегментів типу Corner

\_\_ Вершини, що знаходяться на кінцях сегментів типу Bezier

\_\_ Вершини, що знаходяться на кінцях сегментів типу Smooth

#### **Завдання 10**

*Питання:*

Які обмеження накладаються на форму шляху лофт-об'єкта?

#### *Оберіть один з 3 варіантів відповіді:*

1) Форма шляху лофт-объекта повинне містити один і більше однакових сплайнів.

2) Форма шляху лофт-объекта повинна містити один сплайн.

3) Форма шляху лофт-объекта може містити декілька однакових сплайнів.

#### **Завдання 11**

*Питання:*

Що таке сегменти сплайнів?

*Оберіть один з 5 варіантів відповіді:*

1) Сегменти – прямолінійні або криволінійні ділянки сплайна, обмежені двома точками.

2) Сегменти – криволінійні ділянки сплайна, обмежені двома вершинами.

3) Сегменти – прямолінійні ділянки сплайна, обмежені двома вершинами.

4) Сегменти – ділянки сплайна, обмежені двома вершинами.

5) Сегментів – прямолінійні або криволінійні ділянки сплайна, обмежені двома вершинами.

#### **Завдання 12**

*Питання:*

Виконаєте зіставлення. Модифікатор *3ds max* і його дія.

*Укажіть відповідність для усіх 5 варіантів відповіді:*

1) витискування;

2) вигин;

3) обертання навколо осі;

4) редагування поверхні;

5) скручування.

- \_\_ Bend
- \_\_ Twist
- \_\_ Lathe
- \_\_ Edit Mesh
- \_\_ Extrude

Оцінка в процесі проходження тесту формується за формулою:

$$
O = \frac{B_{max}}{N} \cdot \sum_{i=1}^{N} \frac{v_i}{k_i}
$$
, i = 1...N,

де O – підсумкова оцінка;

Bmax – максимальна оцінка за тест;

N – кількість питань в тесті;

v<sup>i</sup> – кількість обраних правильних варіантів відповідей;

k<sup>i</sup> – кількість правильних варіантів відповідей.

## <span id="page-29-0"></span>**10. Розподіл балів, які отримують студенти**

Таблиця 10.1

#### **Система оцінювання рівня сформованості професійних компетентностей**

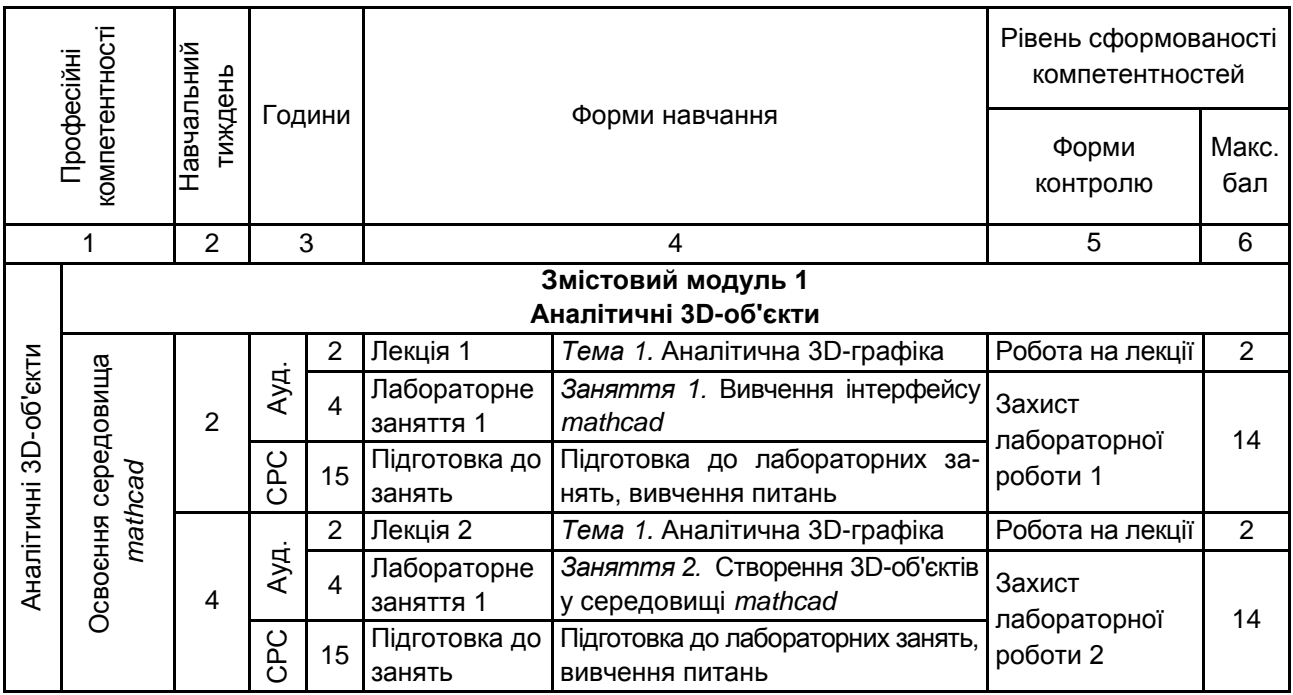

#### Закінчення таблиці 10.1

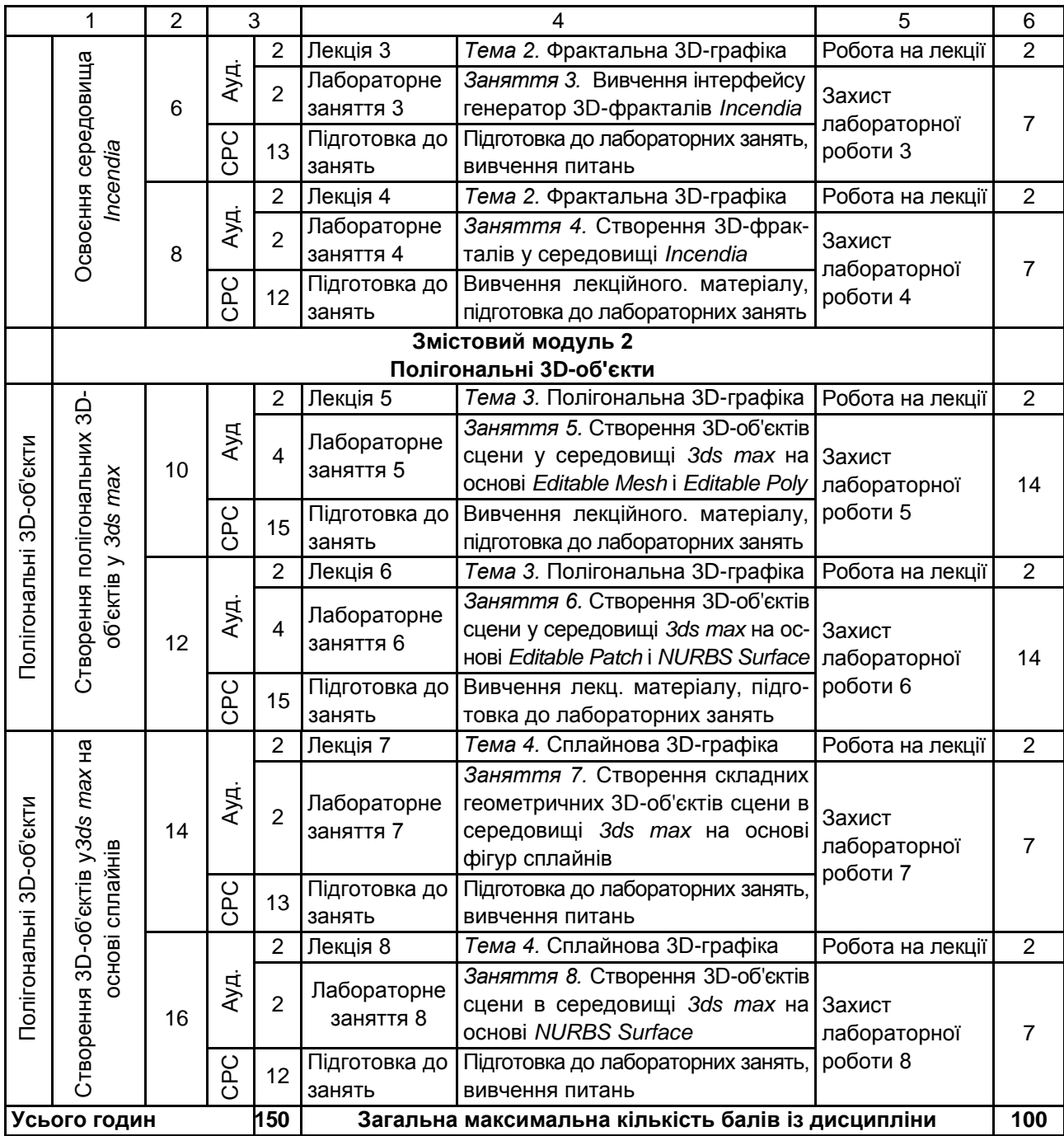

Розподіл балів у межах тем змістових модулів наведено в табл. 10.2.

Таблиця 10.2

#### **Розподіл балів за темами**

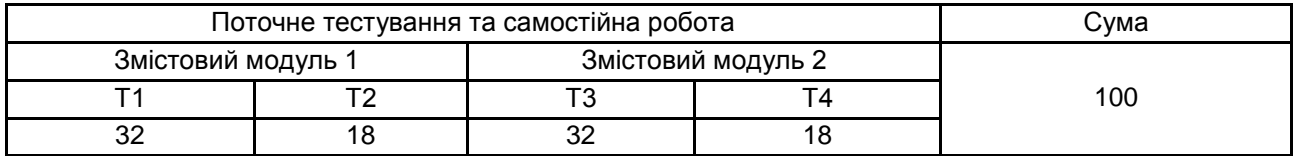

*Примітка.* Т1, Т2 ... Т4 – теми змістових модулів.

Максимальну кількість балів, яку може накопичити студент протягом тижня за формами та методами навчання, наведено в табл. 10.3.

Таблиця 10.3

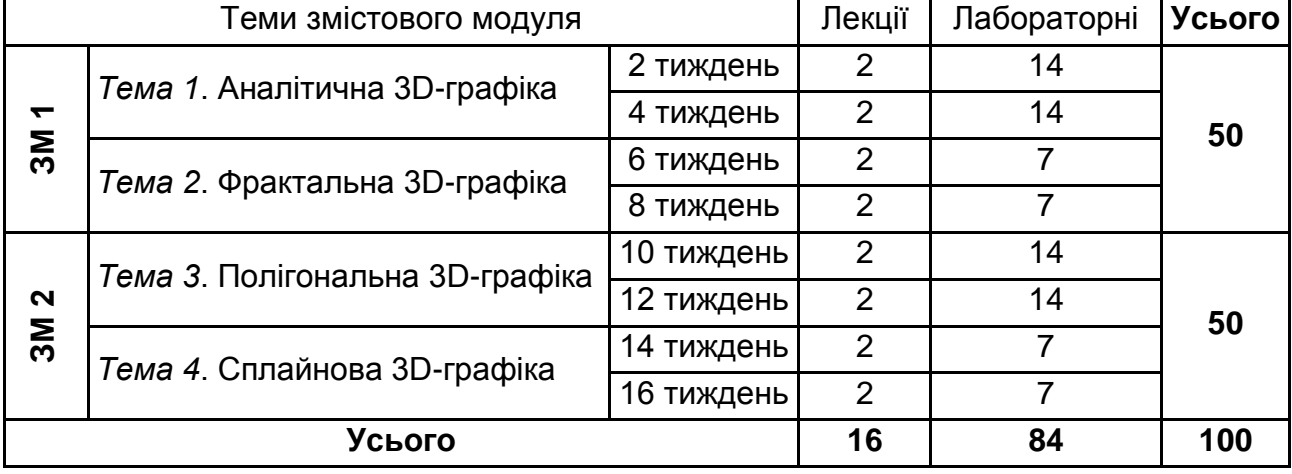

#### **Розподіл балів за тижнями**

Підсумкову оцінку з навчальної дисципліни визначають відповідно до Тимчасового положення "Про порядок оцінювання результатів навчання студентів за накопичувальною бально–рейтинговою системою" ХНЕУ (табл. 10.4).

Таблиця 10.4

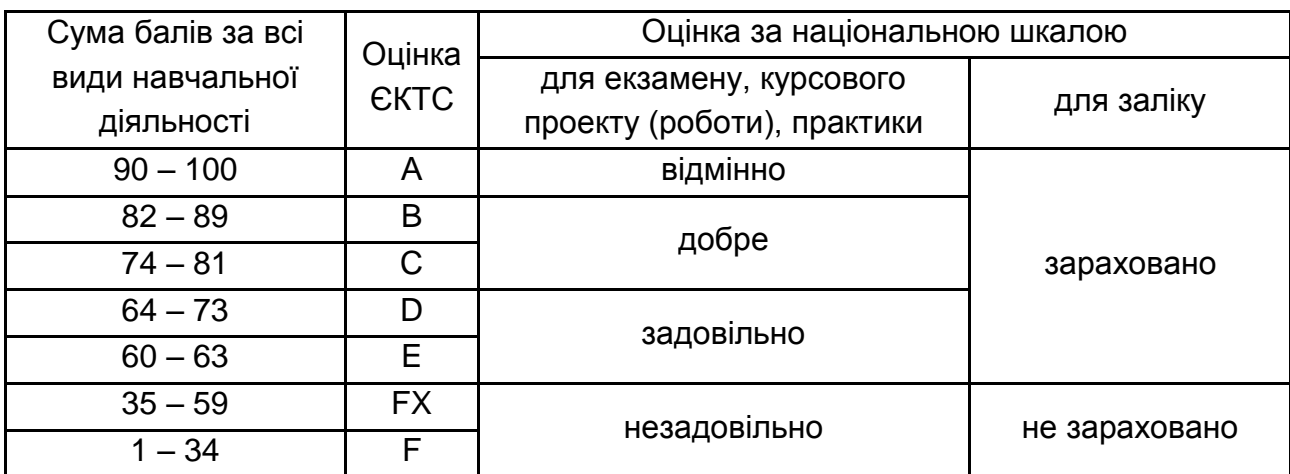

**Шкала оцінювання: національна та ЄКТС**

Оцінки за цією шкалою заносяться до відомостей обліку успішності, індивідуального навчального плану студента та іншої академічної документації.

## **11. Рекомендована література**

#### **11.1. Основна**

<span id="page-32-1"></span><span id="page-32-0"></span>1. Верстак В. А. Видеосамоучитель 3ds max (+DVD) / В. А. Верстак. – Санкт Петербург : Питер, 2008. – 336 с.

2. Голованов Н. Н. Геометрическое моделирование / Н. Н. Голованов. – Москва : Издательство Физико-математической литературы, 2002. – 472 с.

3. Макаров Е. Г. Mathcad: учебный курс / Е. Г. Макаров. – Санкт-Петербург : Питер, 2009. – 384 с.

4. Морозов А. Д. Введение в теорию фракталів / А. Д. Морозов. – Москва – Ижевск : Институт компьютерных исследований, 2002, 160 с.

#### **11.2. Додаткова**

<span id="page-32-2"></span>5. Демин А. Ю. Основы компьютерной графики : учеб. пособ. / А. Ю. Демин ; Томский политехнический университет. – Томск : Изд-во Томского политехнического университета, 2011. – 191 с.

6. Иванов В. П. Трехмерная компьютерная графика / В. П. Иванов, А. С. Батраков ; под ред. Г. М. Полищука. – Москва : Радио и связь, 1995. – 224 с.

7. Мандельброт Б. Б. Фрактали и хаос. Множество Мандельброта и другие чудеса / Б. Б. Мандельброт. – Москва – Ижевск : НИЦ Регулярная и хаотическая динамика, 2009. – 392 с.

8. Методичні рекомендації до самостійної роботи "Теорія цифрових зображень" для студентів галузі знань 0515 "Видавничо-поліграфічна справа" всіх форм навчання / укл. В. П. Гаврилов. – Харків : Вид. ХНЕУ, 2012. – 93 с.

9. Никулин У. А. Компьютерная геометрия и алгоритмы машинной графики / У. А. Никулин. – Санкт- Петербург : БХВ-Петербург, 2003. – 560 с.

10. Рябцев Д. В. Дизайн помещений и интерьеров в 3ds max 2009 (+DVD) / Д. В. Рябцев. – Санкт- Петербург : Питер, 2009. – 512 с.

11. Стиренко А. С. 3ds max 2009/3ds max Design 2009. Самоучитель / А. С. Стиренко. – Москва : ДМК Пресс, 2008. – 544 с.

12. Шредер М. Фрактали, хаос, степенные законы. Миниатюры из бесконечного рая / М. Шредер. – Ижевск : НИЦ Регулярная и хаотическая динамика, 2001. – 528 с.

#### **11.3. Інформаційні ресурси**

<span id="page-33-0"></span>13. Incendia EX V. Руководство. Часть первая [Электронный ресурс]. – Режим доступа : https://fractalus.ru/lessons/itemlist/category/47 incendia.html.

14. Incendia EX V. Руководство. Часть вторая [Электронный ресурс]. – Режим доступа : https://fractalus.ru/lessons/itemlist/category/47 incendia.html.

15. Портал 3dmax. – Режим доступа : www.3dmax.ru.

16. Уроки по 3ds max. – Режим доступа : www.3Dmir.ru/s\_tutor/ tutorial/1.html.

17. Уроки по созданию 3D-фракталов. – Режим доступа : http://salda.ws/video.php?id=\_H\_LSJ7U3mY.

## **Додатки**

Додаток А Таблиця А.1

## **Структура складових професійних компетентностей з навчальної дисципліни "3D-графіка" за Національною рамкою кваліфікацій України**

<span id="page-34-0"></span>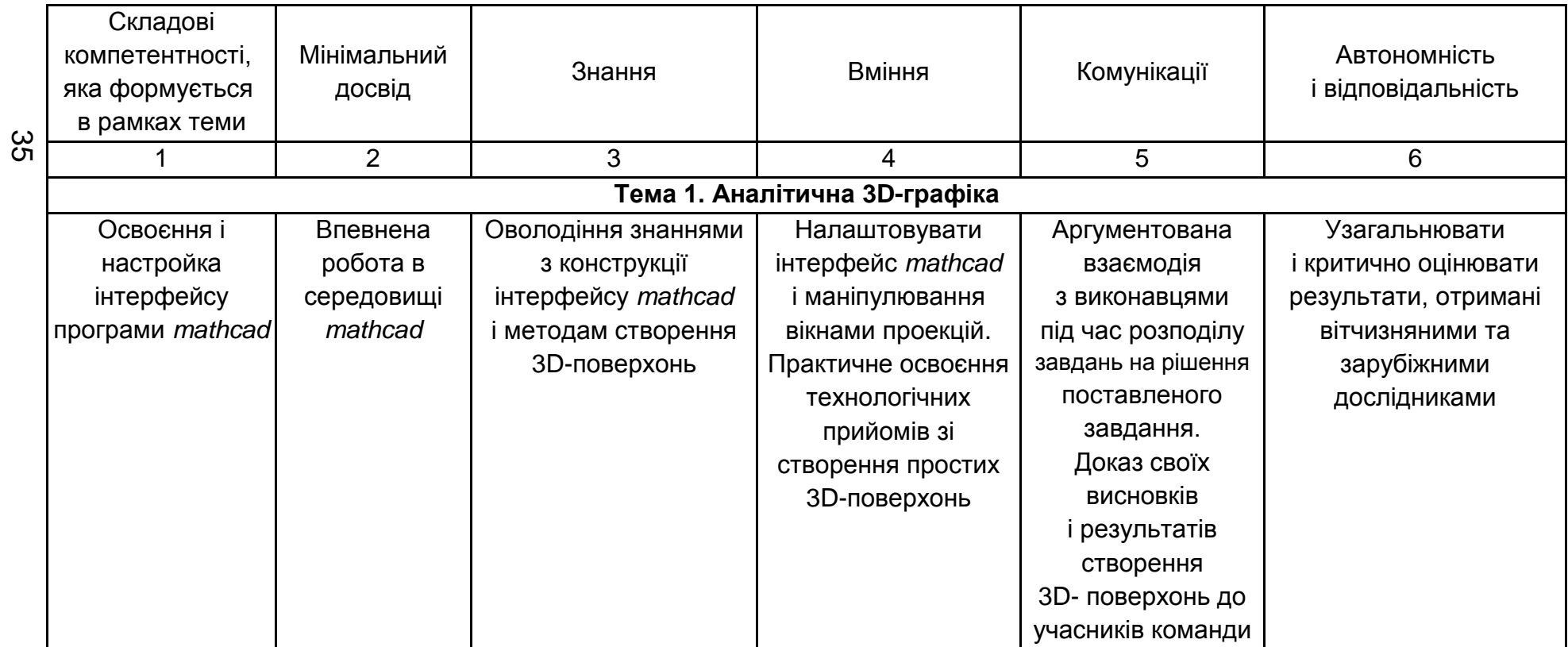

#### Закінчення додатка А Закінчення табл. А.1

1 2 3 4 5 6 **Тема 2. Фрактальна 3D-графіка** Освоєння і настройка інтерфейсу програми редактора фракталів *Incendia* Впевнена робота в середовищі *Incendia* Оволодіння знаннями по конструкції інтерфейсу програми *Incendia* і методом створення 3D-фракталів Практичне освоєння технологічних прийомів зі створення простих 3D-фракталів Аргументовано обґрунтовувати вибір методів і засобів у ході обговорення альтернативних пропозицій інших учасників розробки Знання основних теорій і напрямів вітчизняної та зарубіжної науки з оброблення 3D-фракталів **Тема 3. Полігональна 3D-графіка** Створення полігональних 3D-об'єктів в *3ds max* Виконання операцій над полігональними об'єктами і їх налаштування Оволодіння знаннями з конструкції інтерфейсу програми *3ds max* і методами застосування полігонів під час створення 3D-поверхонь Трансформація об'єктів сцени і створення композицій Аргументовану аналіз 3D- поверхонь і вибір методу її поліпшення Самостійний вибір інструментальних засобів і середовища для розв'язання задачі, що виникла **Тема 4. Cплайнова 3D-графіка** Створення 3D-об'єктів у *3ds max* сплайнів Трансформація сплайнових кривих в 3D-поверхні і їх модифікація Оволодіння знаннями з конструкції інтерфейсу програми *3ds max* і методами застосування сплайнів під час створення 3D-поверхонь Імітація зовнішнього вигляду предметів реального світу. Володіння технологічними прийомами створення різних об'єктів на основі простих і складних сплайнів Консультації учасників проекту щодо доцільності обрання певних засобів розроблення або інших технічних рішень Знання основних теорій і напрямів вітчизняної та зарубіжної науки з обробки сплайнових поверхонь. Самостійний вибір інструментальних засобів і середовища для розв'язання задачі, що виникла

36

## Зміст

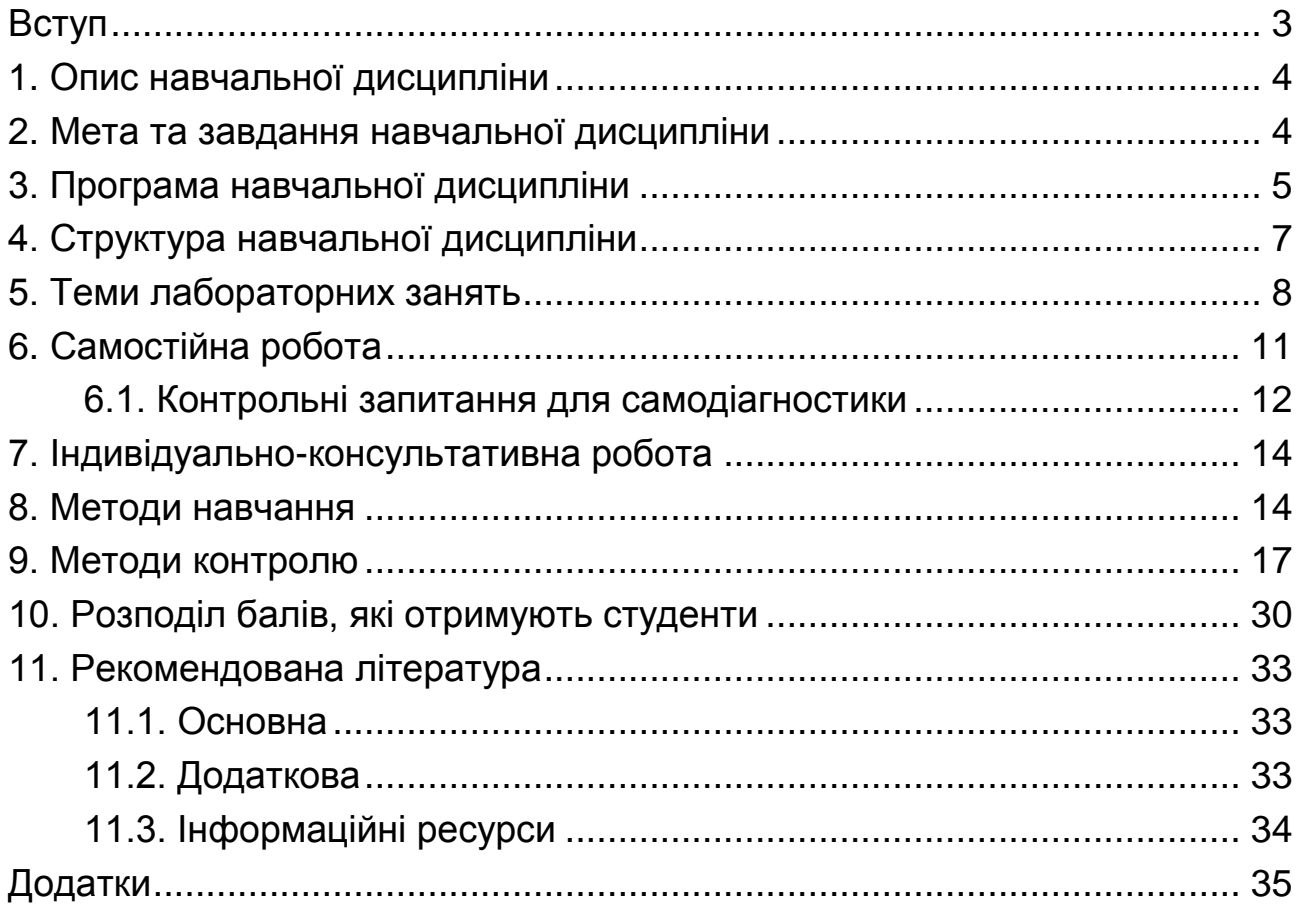

НАВЧАЛЬНЕ ВИДАННЯ

## **3D-ГРАФІКА**

## **Робоча програма для студентів спеціальності 186 "Видавництво та поліграфія" другого (магістерського) рівня**

*Самостійне електронне текстове мережеве видання*

Укладач **Гаврилов** Володимир Петрович

Відповідальний за видання *О. І. Пушкар*

Редактор *О. В. Анацька*

Коректор *О. В. Анацька*

План 2017 р. Поз. № 115 ЕВ. Обсяг 38 с.

Видавець і виготовлювач – ХНЕУ ім. С. Кузнеця, 61166, м. Харків, просп. Науки, 9-А

*Свідоцтво про внесення суб'єкта видавничої справи до Державного реєстру ДК № 4853 від 20.02.2015 р.*